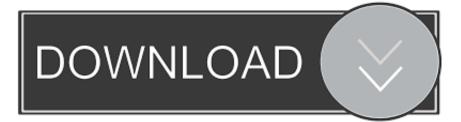

## Iso Files On Mac Emulator

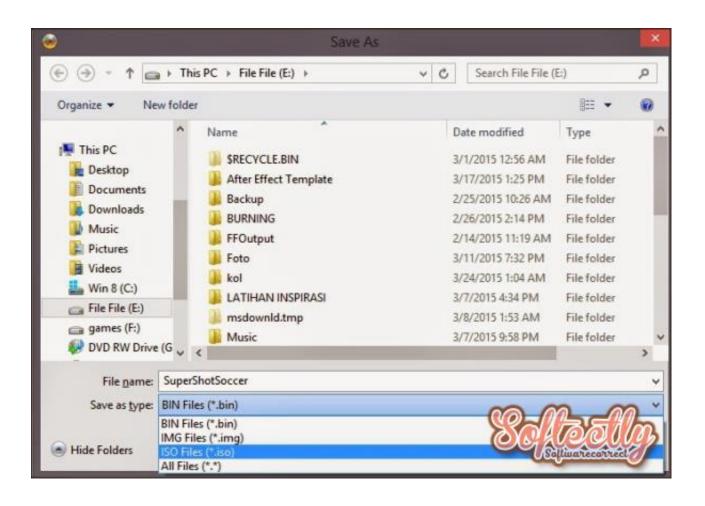

Iso Files On Mac Emulator

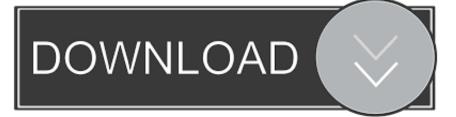

It creates Virtual machines for Windows, linux like operating systems Nov 14, 2009 - You can use the bchunk, which should be in MacPorts (alternatives are: bin2iso and isodump), to convert that.. Easiest and fastest way to run Windows Programs on a Mac without rebooting Its designed for new & home users.

Virtual PC allow you to access Windows system based software, networks and share file with other PC users.

## gba files emulator

gba files emulator, smc file emulator, bin files emulator, nds files emulator, iso files emulator, ips file emulator, bios files emulator, azure files emulator, cia files emulator, psp files emulator, emulator files, emulator files download, emulator files android, emulator files gba, emulator files ps2, emulator files bios, emulator files on mac, emulator files game, emulator files meaning, emulator files directory

It creates partition for Windows OS and add Mac support software So you can use your MacBook brightness, trackpad functions on Windows.. One advantage of using disc images is that they are not limited by the space provided by a DVD or CD because they are stored on your computer's hard drive.. All applications are stored on a database If you computer not connected to internet, it uses Citrix application virtualisation to emulate Windows.. If you haven't made one, it is best to make sure you use the same email address that your PSN account is on.. It directly run Windows based programs on your Mac It allow you to access any type of application in any device.

## bin files emulator

You can easily switch between Windows and Mac apps Windows apps gain native Mac OS X functionality such as Mission Control, keyboard shortcuts and copy & paste.. Run Windows programs on Mac OS X without buying a Windows license Bootcamp is a Mac native utility app which allow you to install Windows on your Mac computer.. You will log in to Epic Games by visiting Over here, you will have the option of connecting your PSN account.. The selected ISO file would then appear mounted on the Mac OS desktop The Disk Utility also works for other disk image files (dmg.

## iso files emulator

Besides, mounting a disc image is a super-easy thing. bin/ cue pair to iso, and then Oct 23, 2017 - Go to that directory folder and launch Disk Utility, open the 'File' menu and navigate to 'Open Disk Image' option, and then select source ISO file you want to mount.. 10 Yosemite (free & Open source) VirtualBox is a free and open source virtualisation software for enterprise and home users.. If you knew any other Windows emulator for Mac, inform us via comment Mounting of image files as virtual drives is a practice that has inevitably replaced the use of physical disks.. System Requirements: • Intel processor based Mac computer • OS X Yosemite or Old OS version like Mavericks, Mountain lion or lion • Windows 32 bit or 62 bit installation CD/DVD or ISO image.. (free & Open source) Turn you windows based applications into Mac programs Access Windows apps like media players, browsers (Internet explorer) and games.. This is one of the best app that allow you to run Windows programs on Mac computer.. Connecting ps4 controller to mac for fortnite When you are logged in, navigate to 'Connected Accounts' on the left panel.. But you need Windows installation DVD or ISO file Quicken reviews for mac After installing Windows using Bootcamp, just press the Option key at Mac startup to select Windows or Mac operating systems. e10c415e6f